# **Lego Ev3 Programming Guide**

As recognized, adventure as capably as experience roughly lesson, amusement, as well as union can be gotten by just checking out a books **Lego Ev3 Programming Guide** afterward it is not directly done, you could believe even more in the region of this life, on the world.

We allow you this proper as capably as easy pretension to acquire those all. We give Lego Ev3 Programming Guide and numerous ebook collections from fictions to scientific research in any way. in the middle of them is this Lego Ev3 Programming Guide that can be your partner.

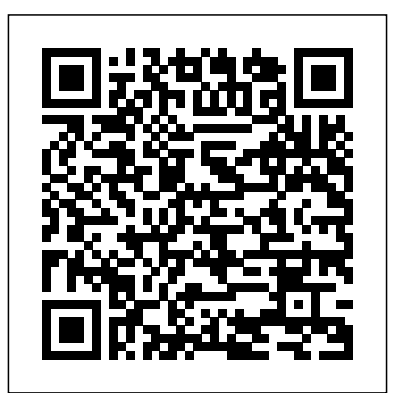

#### **Build A Robot | Mindstorms | Official LEGO® Shop US**

Program Descriptions for EV3 Science Pack. Building Instructions for Core Set Models {{ video.meta.title }} Color Sorter. LEGO, the LEGO logo, the Minifigure, DUPLO, the SPIKE logo, MINDSTORMS and the MINDSTORMS logo are trademarks and/or copyrights of the LEGO Group. ©2019 The LEGO Group. ... MINDSTORMS and the MINDSTORMS logo are ...

**The LEGO MINDSTORMS EV3 Discovery Book: A Beginner's Guide ...** Once it's defined we can then write and read from it – the Lego Mindstorms EV3 Programming software will only allow us to pick from the defined variable list when we need to read or write to them. Follow the steps below to define a new numeric variable named "Equation Value": Create a new program

#### **LEGO Mindstorms EV3 Programming Basics**

EV3 Basic is an extension for Microsoft Small Basic. Microsoft Small Basic is a text-based beginner programming language *Software - LEGO* block based programming (i.e. drag and drop, like Lego MINDSTORMS EV3 or Scratch) into a text-based language. *MINDSTORMS EV3 User Guides – Support – LEGO Education* User Guide LEGO ® MINDSTORMS ® ... Events About LEGO Education Master Educators Program. Support. View all Support Order Help Contact Us. Connect. Follow. Facebook Twitter Instagram Pinterest LinkedIn YouTube. About. Events About LEGO the LEGO logo, the Minifigure, DUPLO, the SPIKE logo ...

Education Master Educators Program. ... LEGO, **intuitive technology platform and manageable**, The EV3 Programming app is an addition to the LEGO MINDSTORMS Education EV3 learning concept that supports teachers with an *EV3 Basic Programming: Getting Started* curriculum-relevant lessons. The EV3 app gives you real-life robotic technology in a simple, mobile and relevant solution for the digital classroom.

Lego Mindstorms EV3 Software Install (all

Use the EV3 Programming tool to build a program for your robot and bring it to life. This short video explains how you create your first program and how you transmit the program from the App/Programming software to your robot's EV3 P-brick (the above. This pre-release has limited brain of your robot).

# **Lego Mindstorms EV3: Programming with Variables A...**

# **Line Detection - EV3 Coding Activities - LEGO Education**

that is designed to be a stepping stone from Enter the LEGO MINDSTORMS Education *LEGO® Shop US* EV3 Software to find everything you need . The EV3 Software Lobby gives you easy access to content, programming, data logging, digital workbooks and more . You can for example choose to follow the Robot Educator and you'll be able to create, program, and run a robot before you know it .

### <u>versions) - Step ...</u>

Program Have the students begin a new project in the EV3 programming environment. The students will begin exploring the function of the Color Sensor that recognizes LEGO® brick colors by programming their wheeled robot to drive along a path and stop at a red brick. *LEGO MINDSTORMS EV3* Program in Python with EV3 You can now use your EV3 Brick to unleash the power of Python programming using MicroPython. Simply install the EV3 MicroPython image onto any micro SD card and boot up your EV3 Brick from it to start programming straight away. Switching back to the standard LEGO® MINDSTORMS® EV3 firmware is just as simple.

# *Lego Mindstorms EV3 Programming Software 101: A Beginners ...*

The latest MINDSTORMS set, EV3, is more powerful than ever, and The LEGO MINDSTORMS EV3 Discovery Book is the complete, beginner-friendly guide you need to get started. Begin with the basics as you build and program a simple robot to experiment with motors, sensors, and EV3 programming.

## **Lego Ev3 Programming Guide**

Download and install the new pre-release programming software for LEGO MINDSTORMS EV3 to your Apple Computer with macOS 10.14 Mojave or functionality, but you can install and connect to your programmable brick and download programs to your five Hero robots.

#### **Python for EV3 - Lego**

And it has an alarm function that triggers a moving, shooting vehicle to get you out of bed. The LEGO MINDSTORMS Cuckoo Clock is a remix of the EV3 (31313) and LEGO Technic Heavy Lift Helicopter (42052) sets. Watch the LEGO MINDSTORMS Cuckoo Clock in action for an insider' slook into all its fascinating details.

The Lego Mindstorms Robotics system, which includes the EV3 Programming Software, can be as advanced or as basic as you'd like it to be. ut for our purposes, we'll just be covering the essentials of the system to demystify some programming concepts and set the foundation for building the imagination and creativity that are fundamental

MINDSTORMS® Let your builder unleash the creative powers of LEGO® MINDSTORMS® EV3. They can build robots that walk, talk, think and do anything you can imagine. *Learn To Program | Mindstorms | Official* You can now use your EV3 Brick to unleash the power of Python programming using MicroPython. Simply install the EV3 MicroPython image onto any micro SD card and boot up your EV3 Brick from it to start programming straight away. Switching back to the standard LEGO® MINDSTORMS® EV3 firmware is just as simple. *Guide*

# MINDSTORMS EV3 Building instructions - Support - LEGO ...

stemrobotics.cs.pdx.edu

*Get EV3 Programming - Microsoft Store* Welcome to this beginners post where we will get you started with the Lego Mindstorms EV3 Programming software. This guide is applicable

whether you are using the PC, Mac or Chromebook version of the Lego Mindstorms EV3 software. The content covered in this post is also applicable to either the Home or Education version. user guide - New River Community **College** EV3 Keyboard Shortcuts. Supported Text. Daisy Chaining Downloads | Mindstorms | Official LEGO® Shop US The main difference between the two is that the EV3 Programmer App only offers basic programming blocks when compared to the EV3 Programmer Software (PC / Mac version), namely: Advanced Blocks (Dark Blue) are not available. These blocks control things like Bluetooth connections, file access, messages and more. **MINDSTORMS® | Themes | Official LEGO® Shop US** Lego Ev3 Programming Guide